# Adobe Photoshop KeyGenerator Keygen For (LifeTime)

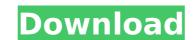

#### Adobe Photoshop Crack+ Activation Code With Keygen

Tip If you plan to use Photoshop often, consider buying a more powerful version of the program. The Photoshop CS Master Collection (CS6) is a great choice. It includes all the functionality and is priced at \$200.

### Adobe Photoshop Crack + Free Download

Users can edit, create, and organize photographs of anything from a calendar to a pack of cards. There are tools for adding themes, effects, and print features, and users can work with photographic editing and compositing tools. There are also social features. To get started, you need to install Photoshop Elements on your device. Photoshop Elements 20.0 Review – How to Install on Samsung Galaxy Requirements Download and Install Adobe Photoshop Elements We recommend the Offline installer. Download the Offline installer from the link below. We recommend downloading and installing to the internal memory of your device. Extract the downloaded file. Connect your device to the computer through a USB cable. Turn on the device. Select the "Downloads" folder. Select the "Setup.exe" file. Follow the onscreen instructions. When the installation is complete, the software will prompt you with the homepage. Restart the device. Connect the device to the computer with a USB cable. Download and Install Adobe Photoshop Elements Select Offline Installer Follow the onscreen instructions. After installation, restart the device. Install Adobe Photoshop Elements Download and Install Photoshop Elements Follow the onscreen instructions. After installation, restart the device. Create a New Photoshop Elements File Select "File" from the app menu and then select "New." Click "Photoshop Elements." Select the location to save the file on your device. Add Text Select "File" from the app menu and then select "New." Click "Photoshop Elements." Click "Font" from the pop-up menu. Select "Save." Save Photos and Videos Select "File" from the app menu and then select "New. 388ed7b0c7

#### Adobe Photoshop Activation Code Free Download (Updated 2022)

Taking the road less traveled. Check out our collection of The Woods Coffee Blog Posts! Take a look at our blog archive! New Desserts from The Woods! See all our delicious products! The Woods We don't sell coffee beans, we sell deliciousness. We offer a wariety of freshly roasted whole bean coffees as well as Blonde, Yellow and Decaffeinated varieties. We're also proud to offer a variety of K-cups in green, amber and black. But we don't stop there. We offer a variety of blends and new flavors as well. We also have a wide selection of delicious espresso and coffee bars, bakeries and ice cream. Explore the menu, and enjoy everything The Woods Coffee has to offer. Our Coffee Cupping Service If you need to review coffee samples for a catering event or are unable to make coffee for yourself, please contact us for a single cup cupping and taste. Cup cupping is a unique, fun and rewarding service, and we can provide samples of all our coffee at your event. We offer two options: The Woods Coffee Store If you're in the market for great coffee, we're here to help. At The Woods Coffee Shop we bring you a variety of specialty coffees, ground whole beans and K-cups. You'll find a full assortment of espresso, espresso bars, coffee bars and other coffee items. We'll even host your next event! Be sure to visit our website to find out more about our friendly staff, quality coffee selection, coupon policy and menu. We'll be delighted to help you find that favorite coffee![Diagnosis and treatment of purpura maligna. Two cases]. Purpura maligna is a rare but usually lethal form of cutaneous lymphoma of which there are two types: classical and malignant. The classical type is a well-known entity which is found in haemodialysed patients. The malignant form appears in settings of other immunodeficiency and sometimes is encountered in the course of non-Hodgkin's lymphomas. In this article we describe a six-month-old baby and a four-year-old boy with purpura maligna. The first case was diagnosed in the presence of a paraneoplastic synd

#### What's New in the Adobe Photoshop?

Q: GIT - Prevent committing merged files - Jira We are using GIT for code version control and having some issues with committing merged file and then another file is merged then sometimes commit fails with below error.

D:\ProgramData\TestLocation\TestsRepository\MergeFile2.cs' and 'D:\ProgramData\TestLocation\TestsRepository\MergeFile3.cs' So I need to find a way to prevent committing files which are merged. I have read this post - where the author states the following. "It is the merger which is evil" I understand that the reason for this error is because the exact file with same content as the file which was merged with is being committed. In our case the files are merged for issue tracking. Any suggestions on how to prevent commit of the files which were merged? A: I have solved the problem. The solution is to explicitly specify merge strategy and allow merge of untracked files. In our case there are few instances where files are split across branches. After merging the files we run a script which generates a list of files in both branches and update the version number and checksums. This list of files is then used for the merge. If either file is untracked, the merge is force and files are merged """ os ~~~~~ ... versionadded:: 1.2 Operating system module. Methods -------- platform Platform-specific methods based on the ``posix`` module. constants from os.path import relpath

## **System Requirements For Adobe Photoshop:**

Minimum: OS: Windows 8.1 (64-bit) Processor: Intel Core i3 (4 cores) or AMD A10 or better Memory: 8 GB RAM Graphics: DirectX Version 9.0 Additional Notes: Duality, an impressive new action shooter from David

https://www.cameraitacina.com/en/system/files/webform/feedback/adobe-photoshop-2020\_30.pdf https://gjurmet.com/wp-content/uploads/2022/07/Adobe\_Photoshop\_2022.pdf

https://hyodutaltithirti.wixsite.com/proxextile/post/photoshop-2022-version-23-1-crack-keygen-free-mac-win http://www.studiofratini.com/adobe-photoshop-cc-2015-serial-key-x64/

https://papayo.nl/nieuws/adobe-photoshop-cc-2015-keygen-only-free-download-for-windows/https://www.burgy.org/sites/g/files/vyhlif1451/f/uploads/informal\_results\_may\_2\_2022.pdf

https://www.brookfield.k12.ct.us/sites/g/files/vyhlif4196/f/pages/advocacy\_letter\_from\_brookfield\_public\_schools.pdf

http://www.ndvadvisers.com/photoshop-2022-version-23-2-patch-full-version-product-key-download-2022/ https://www.rockportma.gov/sites/g/files/vyhlif1141/f/uploads/parking-shuttle\_info\_and\_hours\_2018.pdf

http://jaxskateclub.org/2022/07/05/adobe-photoshop-2021-version-22-4-free-for-pc-2022/
https://sharingourwealth.com/social/upload/files/2022/07/XElqjq8AJegp1ix5PWVi\_05\_2a0ec0233bfeb1e1172cdc2b6b82af96\_file.pdf
https://fraenkische-rezepte.com/adobe-photoshop-2021-version-22-crack-full-version-pc-windows/ https://snackchallenge.nl/2022/07/05/photoshop-keygen-only-torrent-free-pc-windows-latest/

https://richard-wagner-werkstatt.com/2022/07/05/adobe-photoshop-cs5-crack-patch-serial-key-x64/ https://iraqidinarforum.com/upload/files/2022/07/NE3b4hnj4v3vY7slMQ4h\_05\_73321a4a6346a16f3e934d73a798b0b4\_file.pdf

https://mhealthtechsolutions.com/2022/07/05/photoshop-2021-version-22-5-crack-free-download-for-windows-latest/ https://webpreneursclub.com/upload/files/2022/07/vBFxeRQmInxU3eLlJ3E6\_05\_bf280632ed526338c0a586f873995d2b\_file.pdf https://wanoengineeringsystems.com/adobe-photoshop-cs5-keygen-exe-keygen-full-version-download-updated-2022/

http://websiteusahawan.com/?p=5470 http://southfloridafashionacademy.com/2022/07/05/adobe-photoshop-2021-version-22-2-free-download-win-mac/ https://www.ultimostore.com/wp-content/uploads/2022/07/Photoshop 2022 With Registration Code X64 Latest.pdf

https://www.promedcs.com/kg/system/files/webform/contact/adobe-photoshop-cs3\_0.pdf https://www.collingwood.ca/sites/default/files/webform/adobe-photoshop-2021-version-225.pdf

https://mauthamdep.com/adobe-photoshop-2022-version-23-2-serial-number-and-product-key-crack/

https://virtualhustles.com/wp-content/uploads/2022/07/Adobe\_Photoshop\_2021\_Version\_2210.pdf http://insenergias.org/?p=25347

https://trello.com/c/MHwSdntG/75-photoshop-2021-version-2200-with-keygen-pc-windows
http://www.teploobmenka.ru/advert/teploobmennik-titanovyj/

https://wakelet.com/wake/5Pt74Brq9fAJ2ZPcUrYDp

https://www.careerfirst.lk/sites/default/files/webform/cv/margia522.pdf